# ADVANCED **AI Your Business**

### 9:00 AM - 10:30 AM I USING AI TO ADDRESS CHALLENGES

Common themes: Chatbots, streamlining, lead generation

### Facebook Messenger

#### **MESSENGER SETTINGS &** CONFIGURATION

- Inbox automations & away settings
- Embedding on KvCORE website
- MAKE IT EASIER WITH MANYCHAT
- Deliver links with ManyChat
- Menus & conversation starters
- Automate responses and use for 'link in bio' alternative!

#### **DRIVE MORE TRAFFIC** By using 'click to message' buttons in

NOTES

ads when relevant

## The Automation Advantage

- Content creation
  - Auto-create blog/social content using Excel & ChatGPT
- Lead data
  - Svnc contacts to KvCORE
  - Use KvCORE 3rd Party lead syncing options
    - Teams Use lead routing rules
- Notifications
  - · Receive emails or texts when certain things occur
- Dotloop
- Send loop data to spreadsheets
- Task Management
  - MS ToDo setup a zap for flagged emails
- Facebook
- · Auto-post new Wordpress blog posts, share posts to a Group\*. Sync lead gen form leads to KvCORE or a spreadsheet.

#### SOCI

- Save time by pre-programming and integrating BHHS content
- Cross-publish to keep LinkedIn and Google Business listings up-to-date
- Other ideas

#### ZAPIER Instagram

- Auto-post new Wordpress blog posts, share to a Facebook Group\*, or pin new posts to Pinterest\*. Sync lead gen form leads to KvCORE or a spreadsheet.
- LinkedIn
  - Auto-post Facebook\*, Instagram\*, or Wordpress blog posts. Sync lead gen form leads to KvCORE or a spreadsheet.
- Form builders like Cognito Forms
  - Sync contacts to KvCORE, Create follow-up tasks in ToDo or by using a hashtag in KvCORE, follow-up emails via Zapier or KvCORE Smart Campaign
- Other Ideas

#### **KVCORE**

- Smart Campaigns
  - Intro email w/video create a template and campaign based on hashtaq
  - Customize or add new campaigns for incoming leads, forms, etc
  - Consider upgrading CORE Video and integrate video content into the new lead email campaigns
  - OR upload video content to YouTube and link to those videos from your email templates (PRO tip - screenshot video thumbnail, insert that into email and link to your YouTube video's URL)
- Marketplace lead generation
  - Google AdWords/PPC
  - Google Display Ads
  - Facebook Retargeting
- Other Ideas

#### **VIDEO EDITING**

- Captions App <u>https://www.captions.</u> ai/
- Munch App <u>https://www.getmunch.</u> com/

#### NOTES

\*Use hashtags or other unique character strings in post content along with a Zapier filter to control what posts, since all isn't a good idea

| TOOLS WE LOVE | WHAT'S PROVIDING THE<br>MOST BENEFIT | IDEAS & SUGGESTIONS |
|---------------|--------------------------------------|---------------------|
|               |                                      |                     |
|               |                                      |                     |
|               |                                      |                     |
|               |                                      |                     |
|               |                                      |                     |
|               |                                      |                     |

NOTES

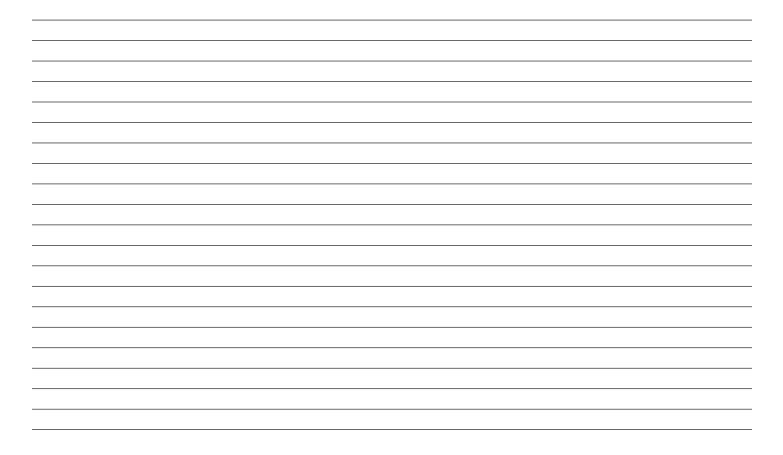